## **Support**

## **Context help**

At the bottom of each MediSign page, you will find the "**Need help?**" link. If you click it, you will get help from the user manual for the functionality of the specific page.

## **Support tickets**

In addition, if you have a problem using MediSign, if you want to suggest an improvement, but also for any issue you need information, contact the Support Department.

Just click the "**Support**" button that you will find in the Main menu.

You will receive a reply by email as soon as possible. All your requests are stored in your personal account.

## **Related topics**

- [Submit issue](https://docs.medisign.com/manual/submit-issue)
- [Manage issue](https://docs.medisign.com/manual/support-request)

From: <https://docs.medisign.com/>- **docs.medisign.com**

Permanent link: **<https://docs.medisign.com/manual/support>**

Last update: **2021/08/14 09:48**

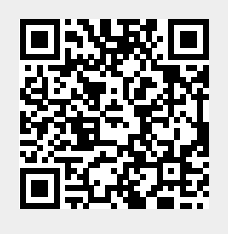